# Package 'maptiles'

January 11, 2024

<span id="page-0-0"></span>Title Download and Display Map Tiles

Version 0.7.0

Description To create maps from tiles, 'maptiles' downloads, composes and displays tiles from a large number of providers (e.g. 'OpenStreetMap', 'Stadia', 'Esri', 'CARTO', or 'Thunderforest').

URL <https://github.com/riatelab/maptiles/>

BugReports <https://github.com/riatelab/maptiles/issues/>

License GPL-3

**Depends**  $R (= 3.5.0)$ 

**Imports** sf  $(>= 0.9-5)$ , curl, digest, graphics, grDevices, png, terra, tools, slippymath, utils

Suggests covr, tinytest

Encoding UTF-8

RoxygenNote 7.2.3

NeedsCompilation no

```
Author Timothée Giraud [cre, aut] (<https://orcid.org/0000-0002-1932-3323>),
     Diego Hernangómez [ctb] (<https://orcid.org/0000-0001-8457-4658>),
     Robert J. Hijmans [ctb] (<https://orcid.org/0000-0001-5872-2872>),
     Hugh A. Graham [ctb]
```
Maintainer Timothée Giraud <timothee.giraud@cnrs.fr>

Repository CRAN

Date/Publication 2024-01-11 17:20:02 UTC

# R topics documented:

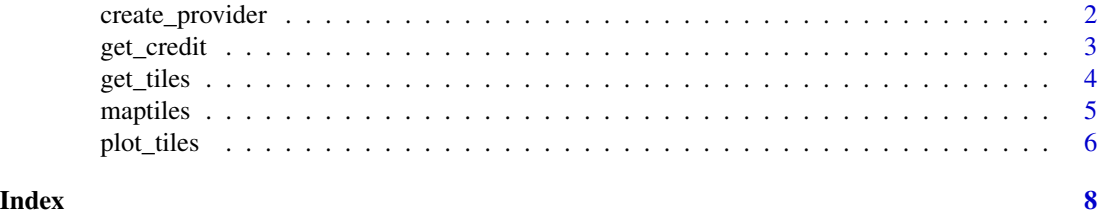

<span id="page-1-1"></span><span id="page-1-0"></span>

#### Description

Use this function to create new tiles provider.

#### Usage

create\_provider(name, url, sub = NA, citation)

#### Arguments

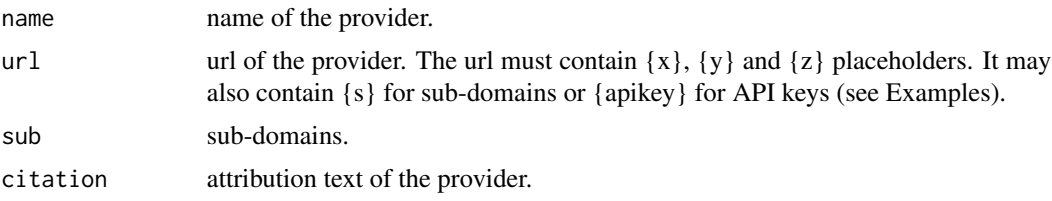

#### Value

a list is returned. This list can be used by [get\\_tiles.](#page-3-1)

## Examples

```
statdia_toner <- create_provider(
 name = "stadia_stamen_toner",
 url = "https://tiles.stadiamaps.com/tiles/stamen_toner/{z}/{x}/{y}.png?api_key={apikey}",
 citation = "© Stadia Maps © Stamen Design © OpenMapTiles © OpenStreetMap contributors"
)
opentopomap <- create_provider(
  name = "otm",
 url = "https://{s}.title.opentopomap.org/{z}/{x}/{y}.png",sub = c("a", "b", "c"),citation = "map data: © OpenStreetMap contributors, SRTM | map style: © OpenTopoMap (CC-BY-SA)"
)
IGN <- create_provider(
  name = "orthophoto_IGN",
  url = paste0("https://wxs.ign.fr/ortho/geoportail/wmts?",
    "request=GetTile",
    "&service=WMTS",
    "&version=1.0.0",
    "&style=normal",
    "&tilematrixset=PM",
    "&format=image/jpeg",
    "&layer=ORTHOIMAGERY.ORTHOPHOTOS.BDORTHO",
    "&tilematrix={z}",
```
#### <span id="page-2-0"></span>get\_credit 3

```
"&tilerow={y}",
    "&tilecol={x}"
  ),
  citation = "IGN, BD ORTHO®"
\mathcal{L}# Find TileMatrixSet and Style values
layer <- "ORTHOIMAGERY.ORTHOPHOTOS.BDORTHO"
path <- "https://wxs.ign.fr/ortho/geoportail/wmts?"
param_info <- "service=wmts&request=GetCapabilities&version=1.0.0"
url <- paste0("WMTS:", path, param_info, ",layer=", layer)
## Not run:
tmp <- tempfile(fileext = ".xml")
sf::gdal_utils(util = "translate",
               source = url, destination = tmp,
               options = c("-of", "WMTS"))readLines(tmp)
## End(Not run)
```
## get\_credit *Get basemap tiles attribution*

## Description

Get the attribution of map tiles.

#### Usage

```
get_credit(provider)
```
## Arguments

provider provider name or provider object (as produced by [create\\_provider\)](#page-1-1).

#### Examples

```
get_credit("OpenStreetMap")
```
<span id="page-3-1"></span><span id="page-3-0"></span>

# Description

Get map tiles based on a spatial object extent. Maps can be fetched from various map servers.

### Usage

```
get_tiles(
  x,
 provider = "OpenStreetMap",
 zoom,
 crop = FALSE,
 project = TRUE,
  verbose = FALSE,
  apikey,
  cachedir,
  forceDownload = FALSE
\mathcal{L}
```
#### Arguments

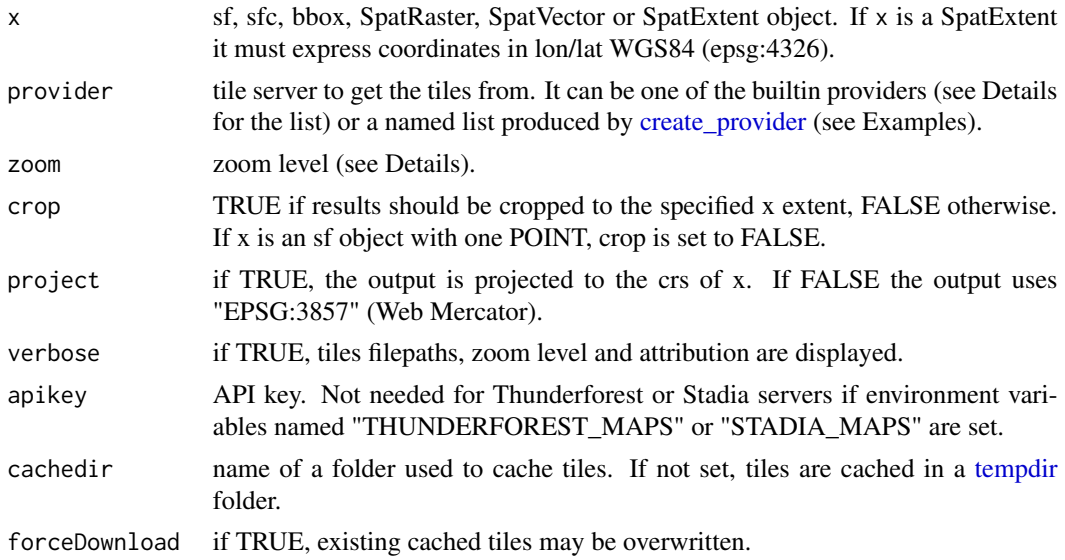

# Details

Zoom levels are described in the OpenStreetMap wiki: [https://wiki.openstreetmap.org/wiki/](https://wiki.openstreetmap.org/wiki/Zoom_levels) [Zoom\\_levels](https://wiki.openstreetmap.org/wiki/Zoom_levels).

Providers:

#### <span id="page-4-0"></span>maptiles 5

"OpenStreetMap", "OpenStreetMap.DE", "OpenStreetMap.France", "OpenStreetMap.HOT", "Open-TopoMap",

"Stadia.Stamen.Toner", "Stadia.Stamen.TonerBackground", "Stadia.Stamen.TonerLines", "Stadia.Stamen.TonerLabels", "Stadia.Stamen.TonerLite", "Stadia.Stamen.Watercolor", "Stadia.Stamen.Terrain", "Stadia.Stamen.TerrainBackground", "Stadia.Stamen.TerrainLabels",

"Esri.WorldStreetMap", "Esri.WorldTopoMap", "Esri.WorldImagery", "Esri.WorldTerrain", "Esri.WorldShadedRelief", "Esri.OceanBasemap", "Esri.NatGeoWorldMap", "Esri.WorldGrayCanvas",

"CartoDB.Positron", "CartoDB.PositronNoLabels", "CartoDB.PositronOnlyLabels", "CartoDB.DarkMatter",

"CartoDB.DarkMatterNoLabels", "CartoDB.DarkMatterOnlyLabels", "CartoDB.Voyager", "Car-

toDB.VoyagerNoLabels", "CartoDB.VoyagerOnlyLabels",

"Thunderforest.OpenCycleMap", "Thunderforest.Transport", "Thunderforest.TransportDark", "Thun-

derforest.SpinalMap", "Thunderforest.Landscape", "Thunderforest.Outdoors", "Thunderforest.Pioneer",

"Thunderforest.MobileAtlas", "Thunderforest.Neighbourhood"

#### Value

A SpatRaster is returned.

#### Examples

```
## Not run:
library(sf)
library(maptiles)
nc <- st_read(system.file("shape/nc.shp", package = "sf"), quiet = TRUE)
nc_osm <- get_tiles(nc, crop = TRUE, zoom = 6)
plot_tiles(nc_osm)
# Create a provider from a custom url
osm_tiles <- create_provider(
 name = "osm_tiles",
 url = "https://tile.openstreetmap.org/{z}/{x}/{y}.png",
 citation = "© OpenStreetMap contributors."
\lambda# Download tiles and compose raster (SpatRaster)
nc_osm2 <- get_tiles(
 x = nc, provider = osm_tiles, crop = FALSE,
 zoom = 6, project = FALSE, verbose = TRUE)
# Plot the tiles
plot_tiles(nc_osm2)
# Add attribution
mtext{(get_credit(osm_tiles), side = 1, line = -1)}## End(Not run)
```
maptiles *Download and Display Map Tiles*

#### <span id="page-5-0"></span>Description

To create maps from tiles, maptiles downloads, composes and displays tiles from a large number of providers (e.g. OpenStreetMap, Stamen, Esri, CARTO, or Thunderforest).

### Author(s)

Maintainer: Timothée Giraud <timothee.giraud@cnrs.fr> [\(ORCID\)](https://orcid.org/0000-0002-1932-3323)

Other contributors:

- Diego Hernangómez [\(ORCID\)](https://orcid.org/0000-0001-8457-4658) [contributor]
- Robert J. Hijmans [\(ORCID\)](https://orcid.org/0000-0001-5872-2872) [contributor]
- Hugh A. Graham [contributor]

# See Also

Useful links:

- <https://github.com/riatelab/maptiles/>
- Report bugs at <https://github.com/riatelab/maptiles/issues/>

plot\_tiles *Plot map tiles*

#### Description

Plot map tiles.

## Usage

plot\_tiles(x, adjust = FALSE, add = FALSE, ...)

## Arguments

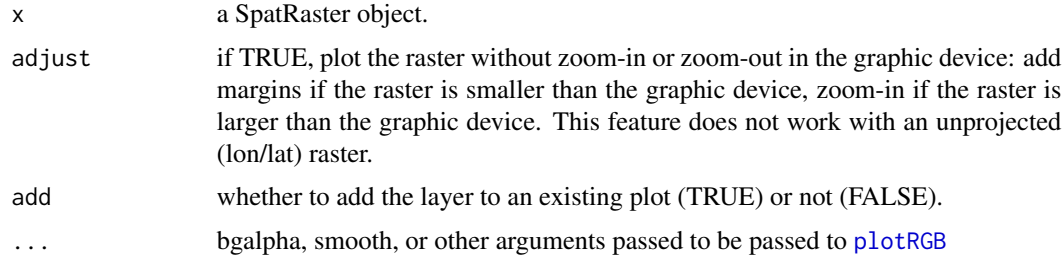

# Note

This function is a wrapper for [plotRGB](#page-0-0) from the terra package.

#### plot\_tiles 7

# Examples

```
## Not run:
library(sf)
library(maptiles)
nc <- st_read(system.file("shape/nc.shp", package = "sf"), quiet = TRUE)
nc_osm <- get_tiles(nc, crop = TRUE)
plot_tiles(nc_osm)
```
## End(Not run)

# <span id="page-7-0"></span>Index

create\_provider, [2,](#page-1-0) *[3,](#page-2-0) [4](#page-3-0)*

get\_credit, [3](#page-2-0) get\_tiles, *[2](#page-1-0)*, [4](#page-3-0)

maptiles, [5](#page-4-0) maptiles-package *(*maptiles*)*, [5](#page-4-0)

plot\_tiles, [6](#page-5-0) plotRGB, *[6](#page-5-0)*

tempdir, *[4](#page-3-0)*